ОТЧЕТ

ОТВЕТЫ К ПРАКТИЧЕСКОМУ ЗАНЯТИЮ: Метод простой итерации

Выполнил: Студент 3-го курса гр. 09-711 Лагунов Кирилл Игоревич

На каком шаге итерационного процесса была достигнута требуемая точность?

*Ответ:* на 16-ом

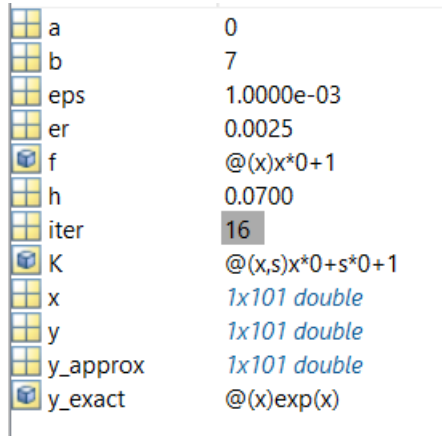

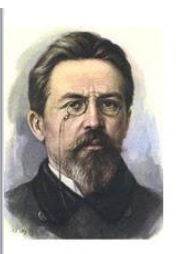

А.П. Чехов

Краткость-сестра таланта

**A** MyShared

Исследуйте, как зависит от шага сетки h точность вычислений и скорость сходимости итерационного процесса.

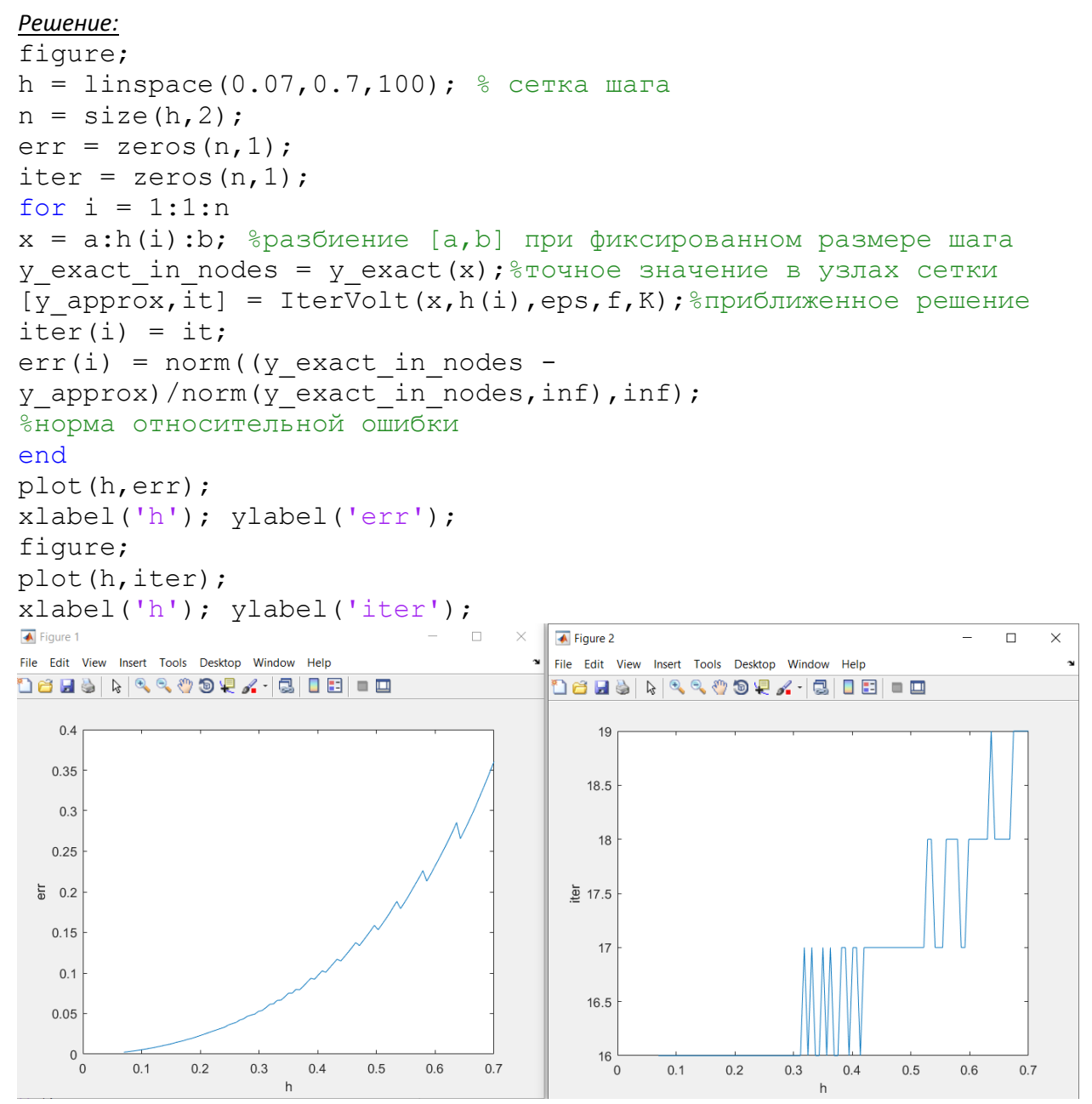

Исследуя точность и скорость вычисления от выбранного шага сетки h, выяснили: чем больше h, тем меньше точность (больше относительная ошибка), и в то же время скорость уменьшается (количество итераций увеличивается). При увеличении h количество итераций начинает расти

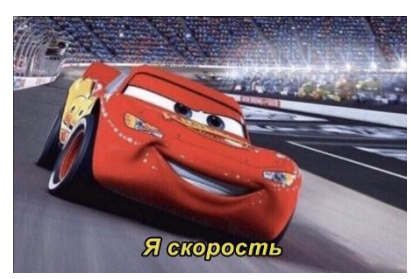

экспоненциально (например, если шаг будет 1, то уже будет 23 итерации), что можно увидеть из правого графика.

С помощью функции Iter Volt.m найдите приближенное решение уравнения:

$$
y(x) = x + \int_{0}^{x} (x - s)y(s)ds, \quad x \in [0, 2\pi]
$$

Его точное решение  $y(x) = \sin x$ .

```
Решение:
function [yk] = \text{Calculate}(y, h, x, n, K, f)yk = y;for i = 1 : nyk(i) = 0;for j = 1 : iyk(i) = yk(i) + 2*K(x(i), x(j)) * y(j);end
yk(i) = yk(i) - K(x(i), x(1)) * y(1) - K(x(i), x(i)) * y(i);yk(i) = f(x(i)) + yk(i) * h/2;end
end
function [yk, iter] = IterVolt(x, h,eps, f, K)n = numel(x);y = f(x);
yk = CalcInt(y,h,x,n,K,f);iter = 0;
while norm(yk-y, inf)/norm(yk, inf) > eps
y = yk;yk = CalcInt(y,h,x,n,K,f);iter = iter + 1;
end
end
clear all
close all
c1cf = \theta(x) х; % правой части
K = \theta(x, s) -x + s; %ядро
a = 0; %начало
b = 2*pi; %конец
h = \pi/64; % шаг сетки
ерs = 1е-03; \textdegreeпогрешность
y exact = \theta(x) sin(x);
x = a : h : b;[y approx, iter] = IterVolt(x, h, eps, f, K);
y=y exact (x) ;
plot(x, y, 'o', x, y approx, 'r');
er = norm(y-y approximation, inf)/norm(y, inf);xlabel('x');vlabel('v');
```
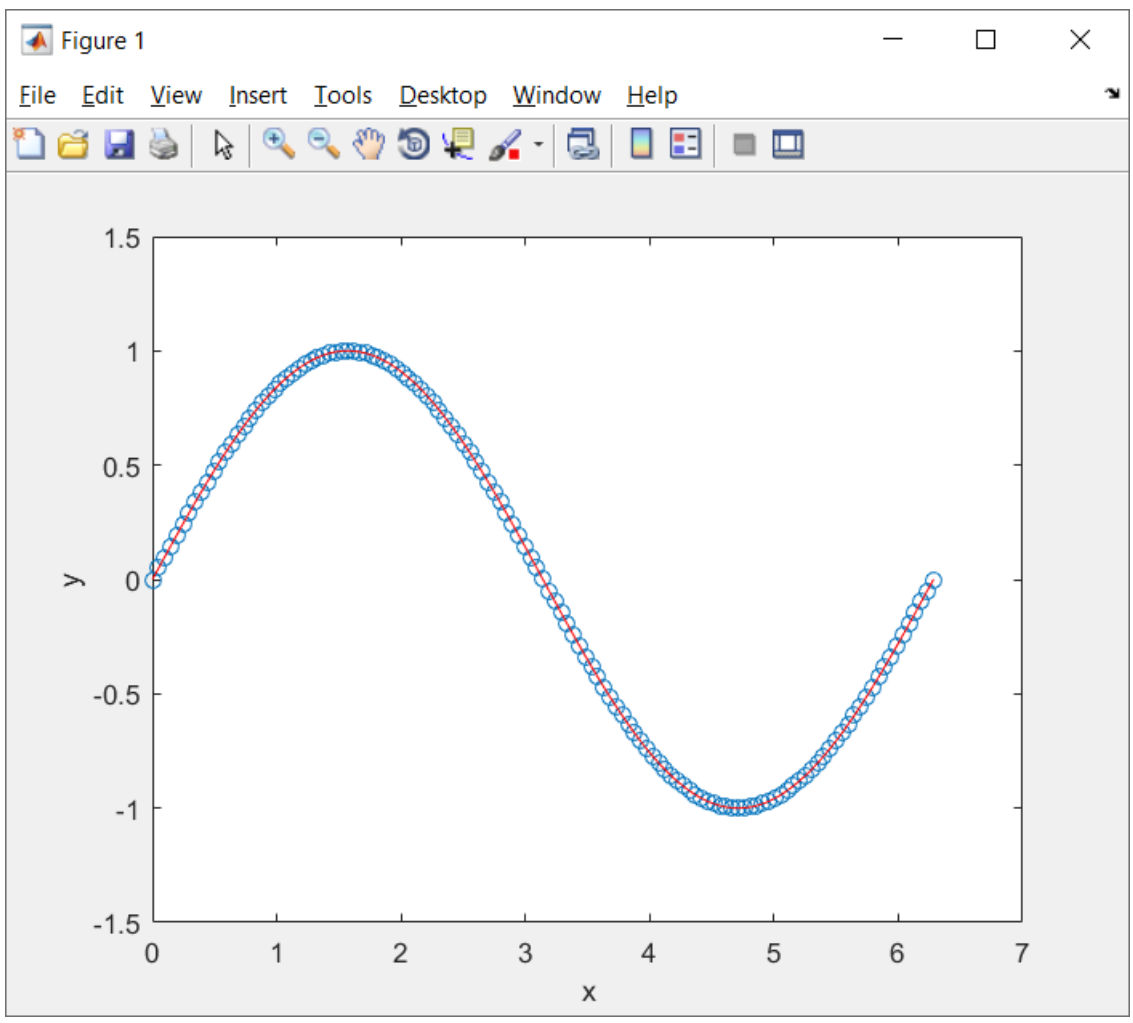

При данном h (129 элементов сетки) вышло 10 итераций

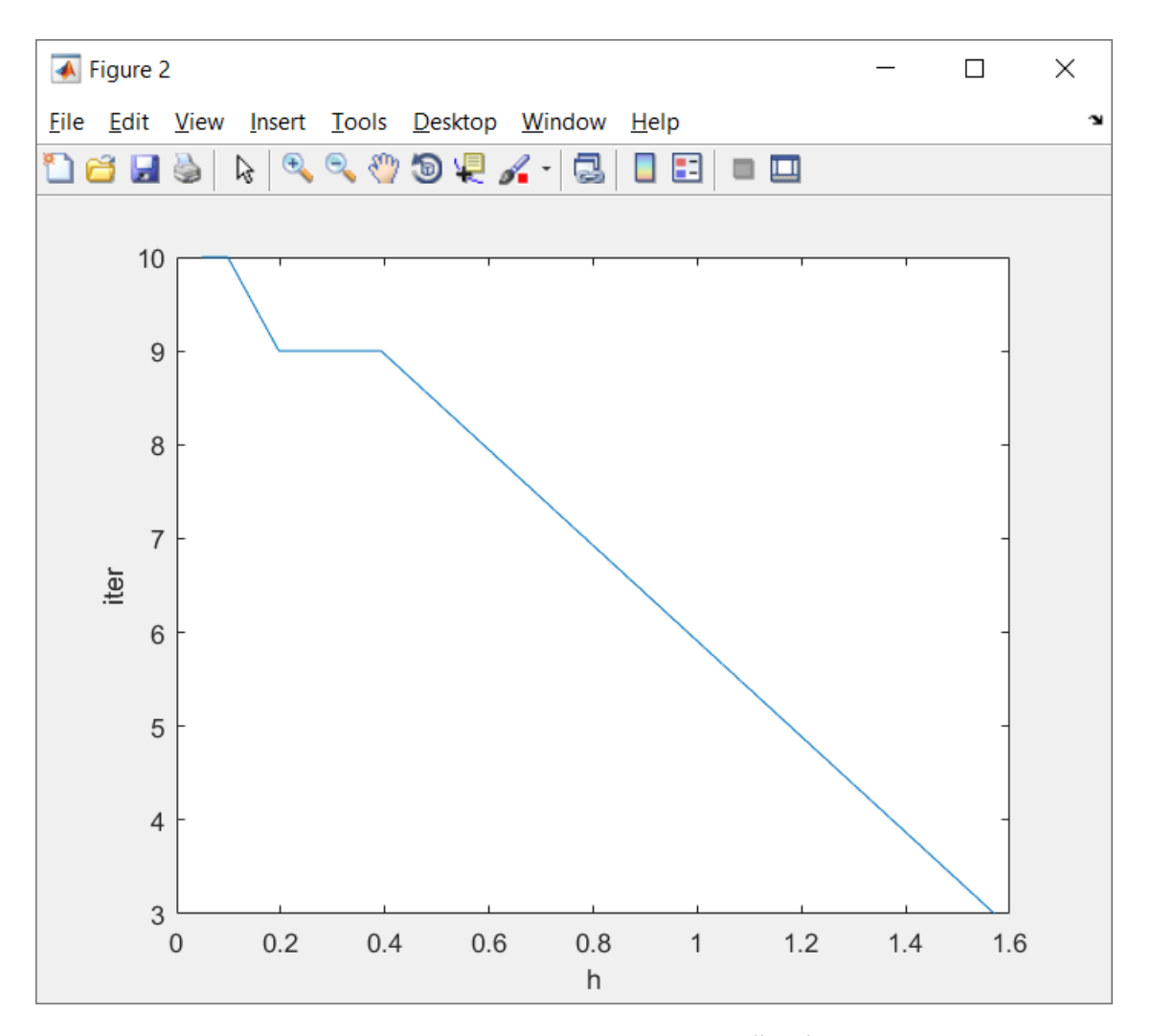

Интересно, что при увеличении шага, скорость падает линейно (хотя в предыдущем задании мы наблюдали другое). Зависит ли это от самой функции скорость итерационного процесса?

Напишите функцию, реализующую метод последовательных приближений, на основе квадратурной формулы Симпсона (12), с. 9. Решите с помощью этой функции уравнения из этого параграфа и сравните эффективность применения метода Симпсона с использованием метода трапеций.

*Решение:* 

Не сделал

Напишите функцию, предназначенную для решения методом простой итерации нелинейных уравнений Вольтерра второго рода. Найдите приближенное решение уравнения

$$
y(x) = \int_0^x \frac{1+y^2(x)}{1+s^2} ds, \ x \in [0,10]
$$

Точное решение  $y(x) = x$ 

Решение:

```
function [yk] = Nonlin CalcInt(y, h, x, n, K, f)
yk = y;for i = 1 : nyk(i) = 0;for j = 1 : iyk(i) = yk(i) + 2*K(x(i), x(j), y(i));end
yk(i) = yk(i) - K(x(i), x(1), y(1)) - K(x(i), x(i), y(i));yk(i) = f(x(i)) + yk(i) * h/2;end
end
function [yk, iter] = Nonlin IterVolt(x, h,eps, f, K)n = number(x);y = zeros(n, 1);
for i=1:ny(i) = f(x(i));yk = Nonline Calculator(y,h,x,n,K,f);iter = 0;
while norm(yk-y, inf)/norm(yk, inf) > eps
y = yk;yk = Nonline Calculator(y,h,x,n,K,f);iter = iter + 1;
end
end
clear all
close all
c1cf = \theta(x) х0; %f правой части
K = \theta(x, s, y) x*0+(1+y*y)/(1+s*s); %Agpo
a = 0; \deltaначало
b = 10; %конец участка
h = 0.1; % mar
ерs = 1е-03; %погрешность
y exact = \theta(x) x;
x = a : h : b;[y approx, iter] = Nonlin IterVolt(x, h, eps, f, K);
y=y exact (x);
plot(x, y, 'o', x, y_{approx, 'r');
```

```
xlabel('x');
ylabel('y');
```
Получим:

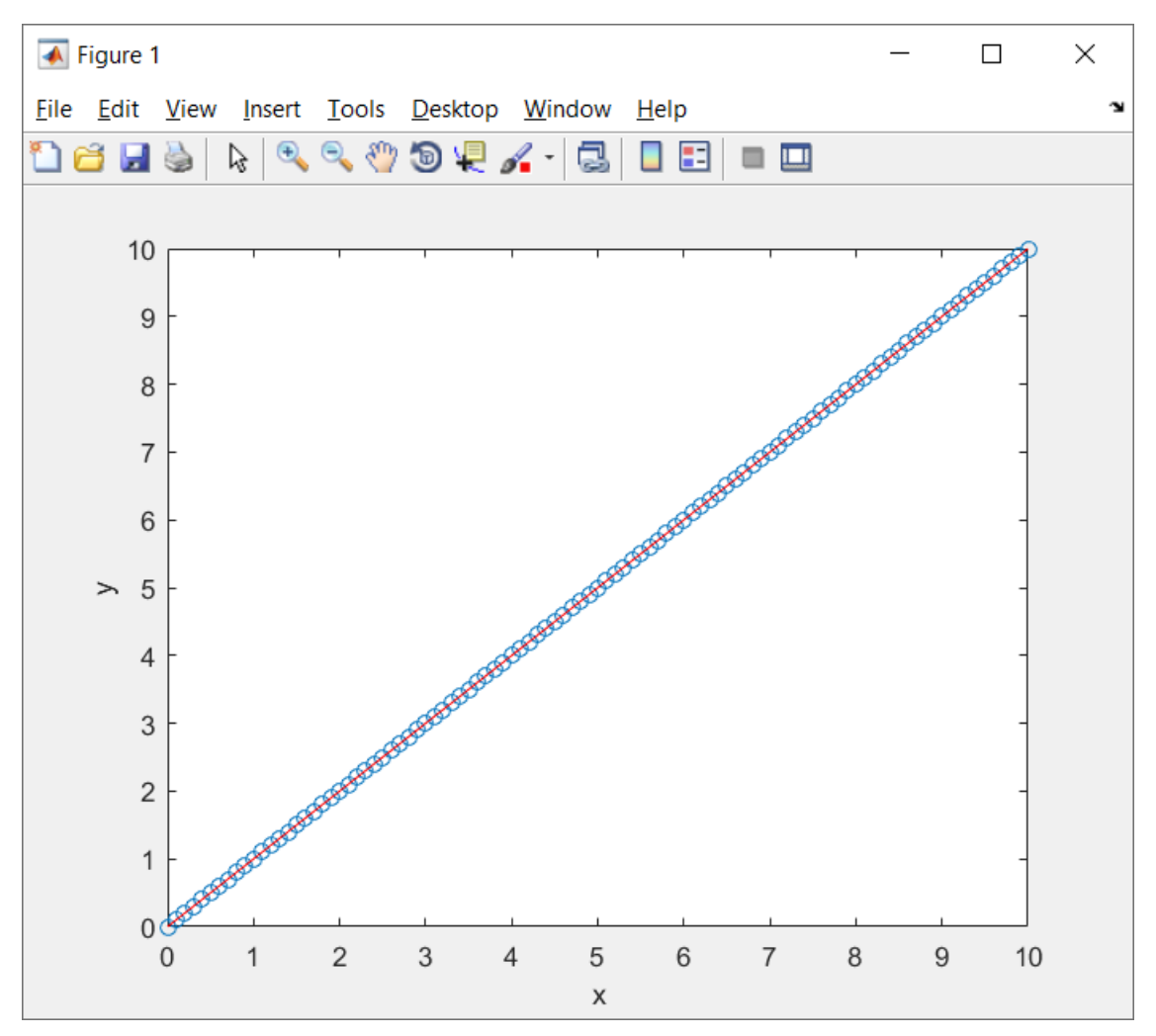

Всё сошлось